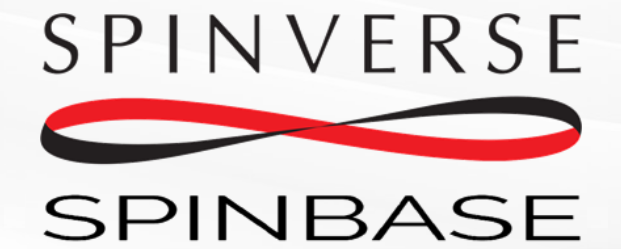

### **Funding and partners for your idea - Instantly**

[www.spinbase.eu](https://spinbase.eu/)

# **Registration**

**How to register your account and login to Spinbase.**

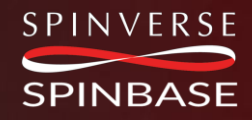

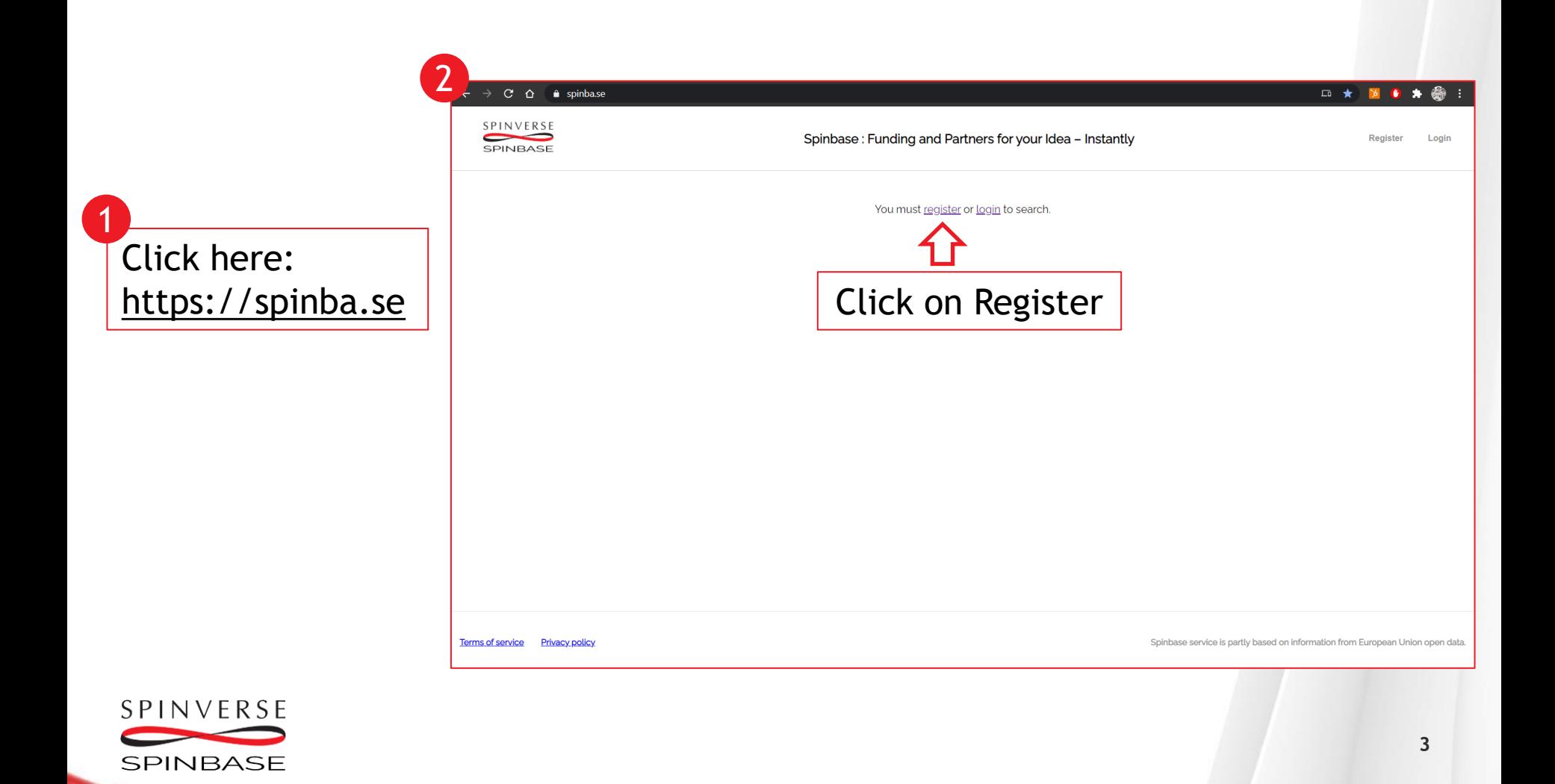

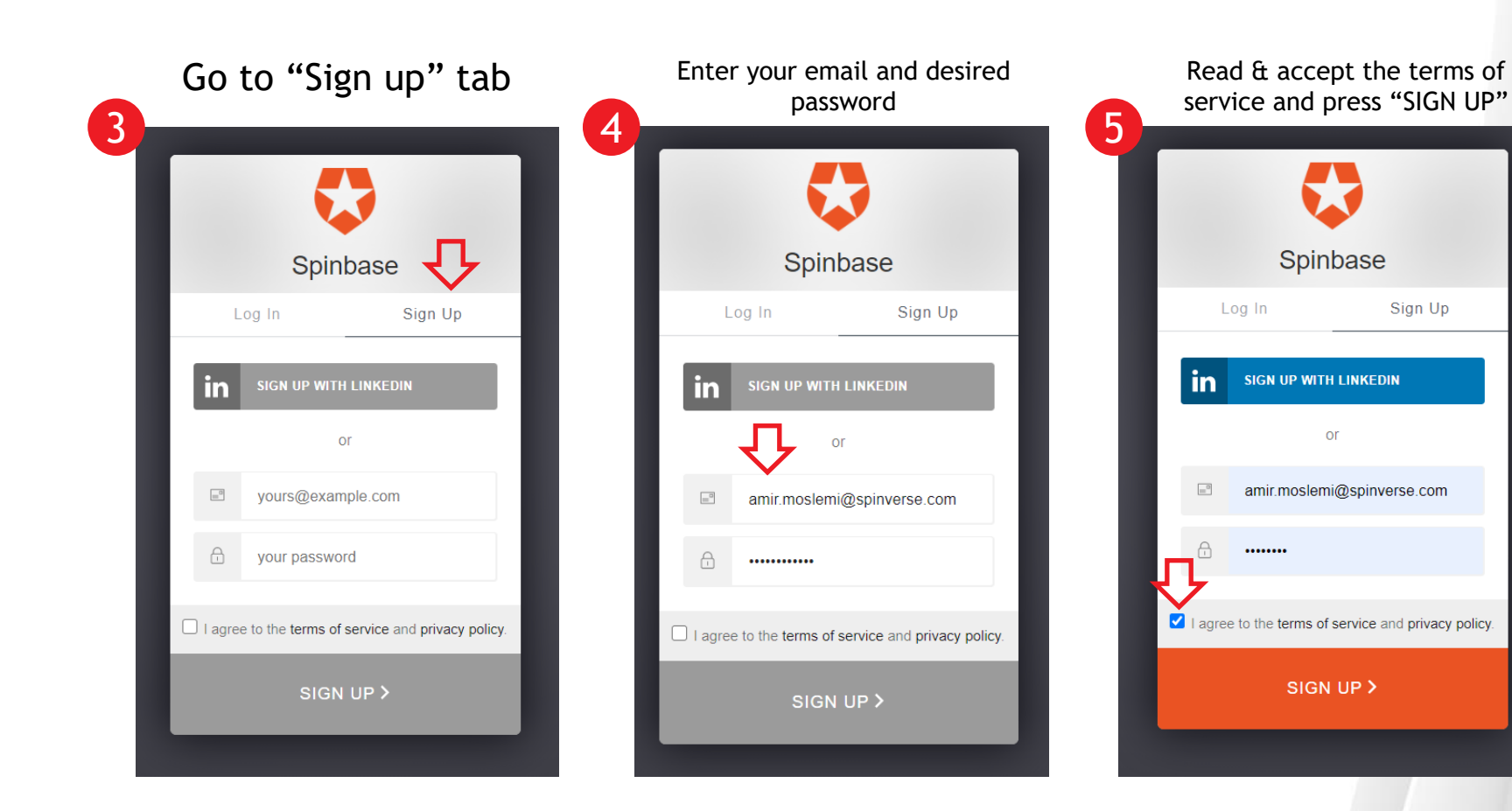

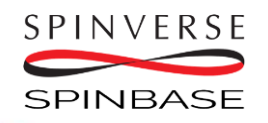

### Press "Close" and then "Logout"

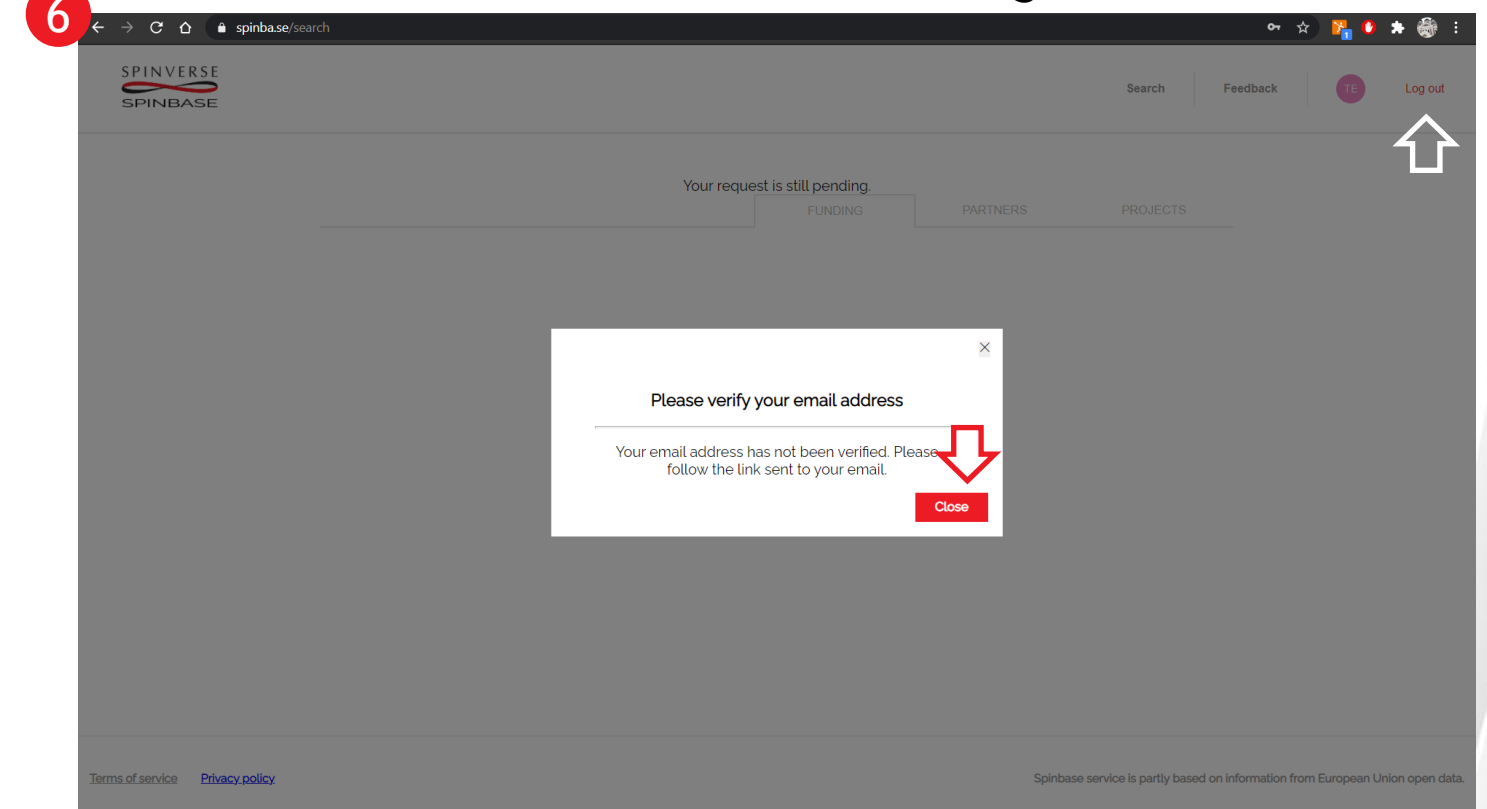

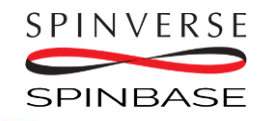

### Go to your email inbox and Verify your account

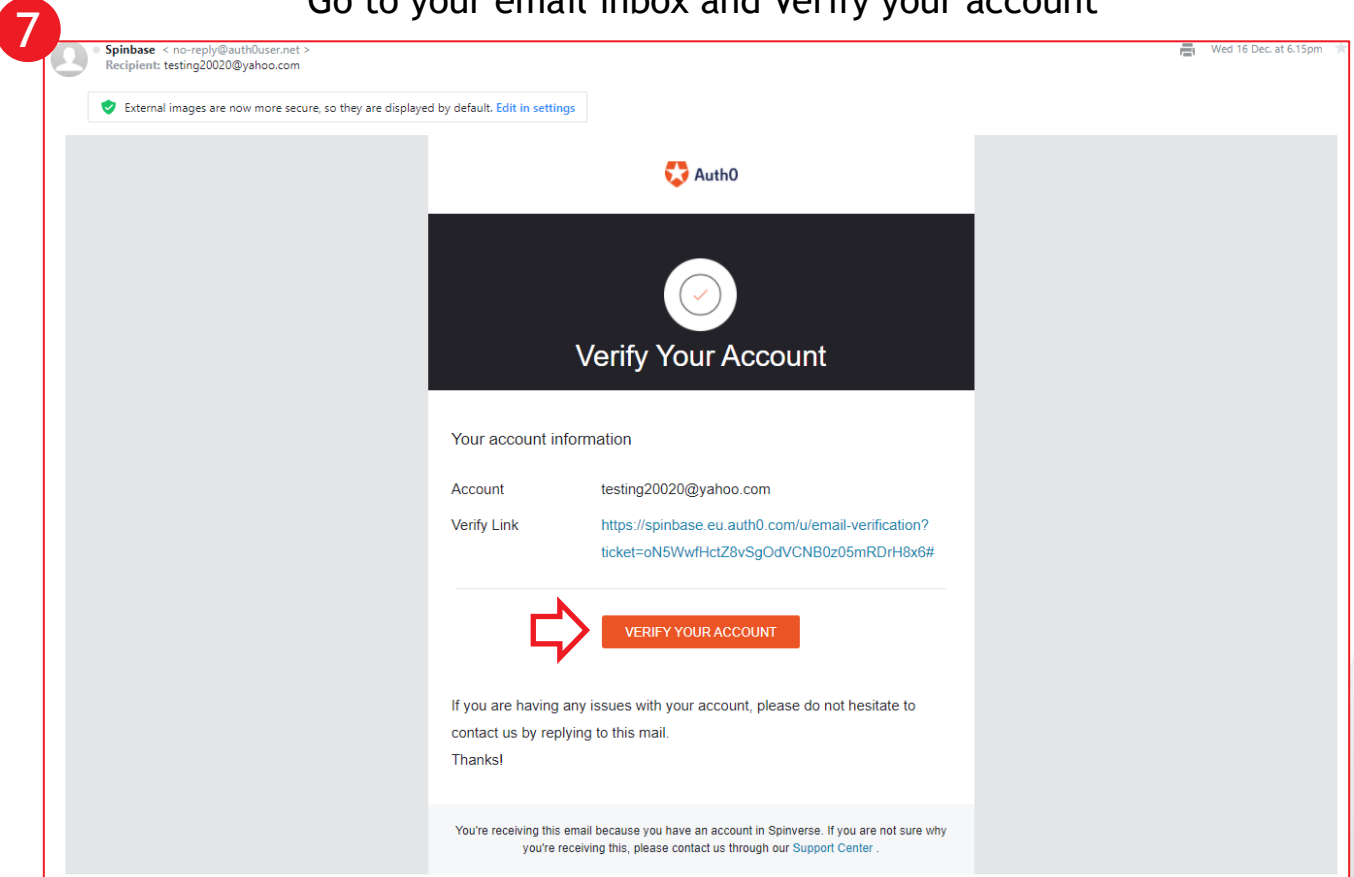

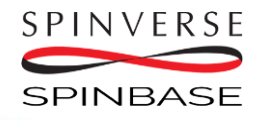

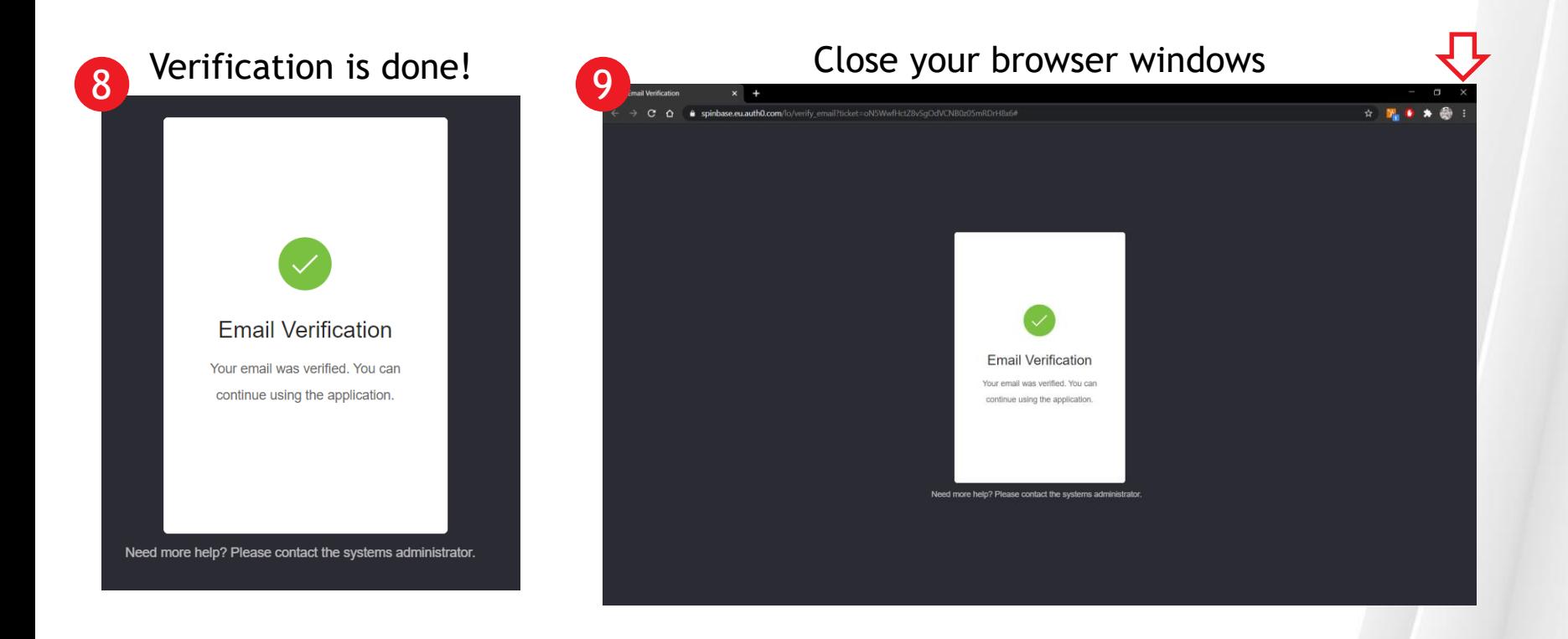

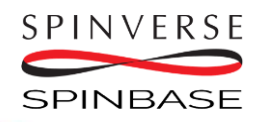

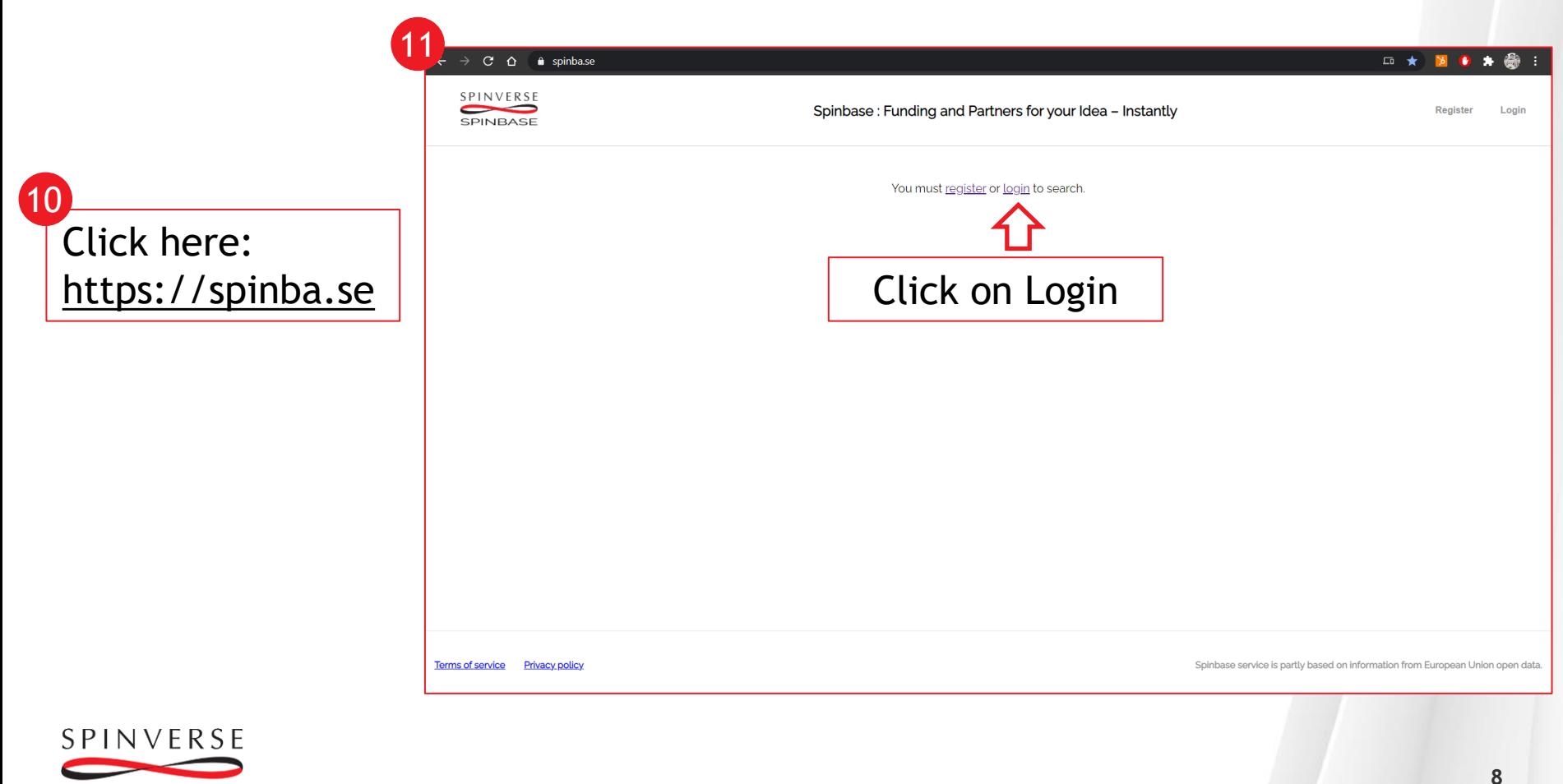

**SPINBASE** 

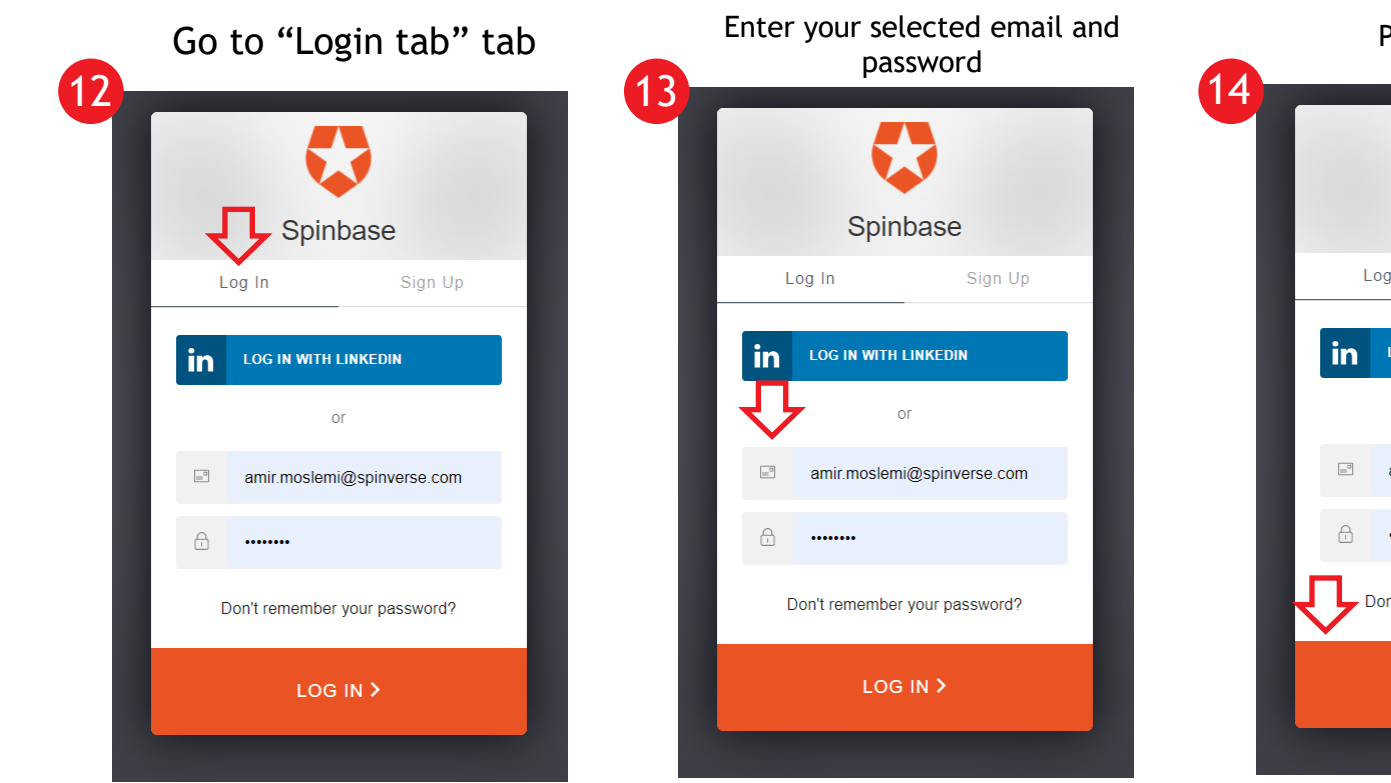

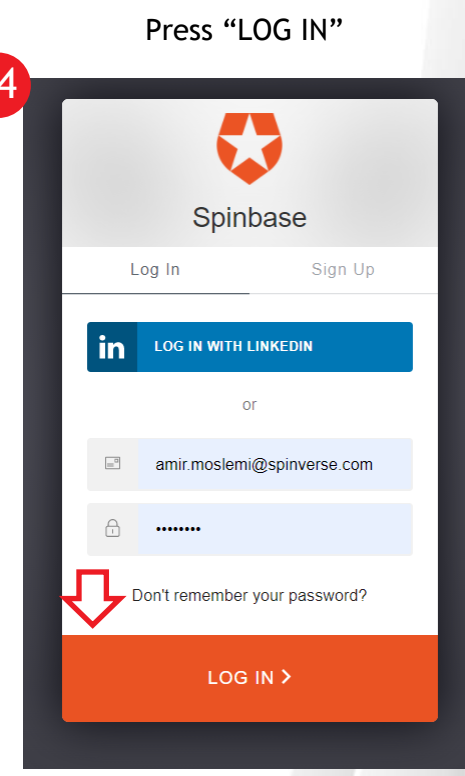

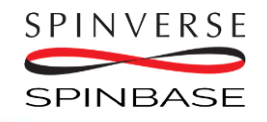

# **How to use Spinbase**

**Spinbase is an AI-based funding search tool that uses natural language as an input. By entering your idea or project abstract, you will find suitable funding instruments, other players interested in the same kind of subjects, and information to refine your plans.**

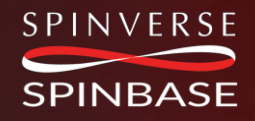

## **Enter your idea or project abstract to semantic search – find answers and potentially new ideas**

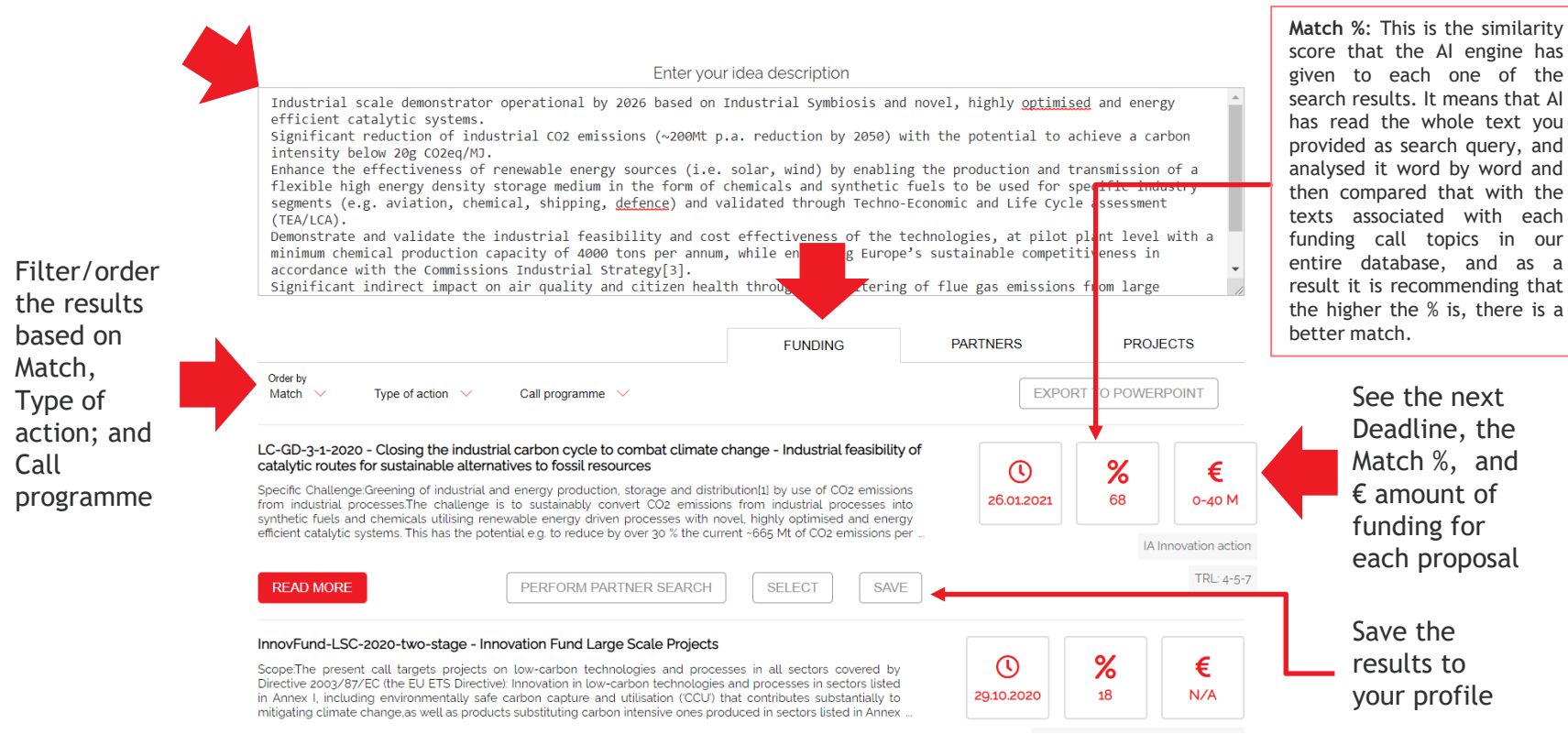

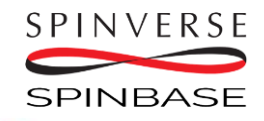

**[spinbase.eu](http://www.spinbase.eu/)**

**11**

# Find detailed information about each call

#### Enter your idea description

Industrial scale demonstrator operational by 2026 based on Industrial Symbiosis and novel, highly optimised and energy efficient catalytic systems.

Significant reduction of industrial CO2 emissions (~200Mt p.a. reduction by 2050) with the potential to achieve a carbon intensity below 20g CO2eq/MJ.

Enhance the effectiveness of renewable energy sources (i.e. solar, wind) by enabling the production and transmission of a flexible high energy density storage medium in the form of chemicals and synthetic fuels to be used for specific industry segments (e.g. aviation, chemical, shipping, defence) and validated through Techno-Economic and Life Cycle assessment (TEA/LCA).

Demonstrate and validate the industrial feasibility and cost effectiveness of the technologies, at pilot plant level with minimum chemical production capacity of 4000 tons per annum, while enhancing Europe's sustainable competitiveness in accordance with the Commissions Industrial Strategy[3].

Significant indirect impact on air quality and citizen health through the filtering of flue gas emissions from large

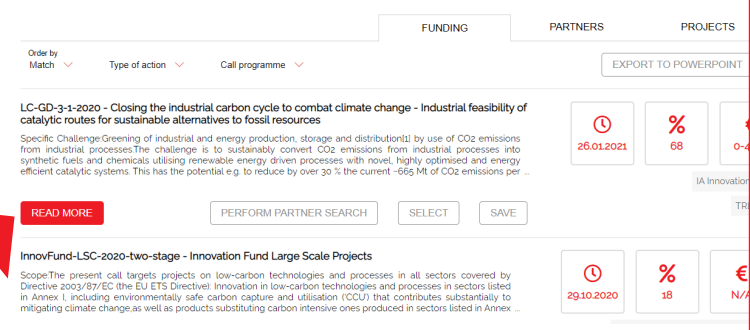

### SPINVERSE **SPINBASE**

Closing the industrial carbon cycle to combat climate change - Industrial feasibility of catalytic routes for sustainable alternatives to fossil resources

#### Specific Challenge:

Greening of industrial and energy production, storage and distribution<sup>[1]</sup> by use of CO<sub>2</sub> emissions from industrial processes.

The challenge is to sustainably convert CO<sub>2</sub> emissions from industrial processes into synthetic fuels and chemicals utilising renewable energy driven processes with novel, highly optimised and energy efficient catalytic systems. This has the potential e.g. to reduce by over 30 % the current ~665 Mt of  $CO<sub>2</sub>$  emissions per annum $^{2}$  related to the Energy Intensive Industries in Europe. However, it is necessary to demonstrate the industrial and economic feasibility of producing synthetic fuels and chemicals by scaling-up the developed technologies to reach industrial production levels and validate the industrial exploitability and circularity.

#### Scope:

- Develop and deploy highly innovative and recyclable catalytic material systems to facilitate the production of synthetic fuels and chemicals from industrial flue gas emissions: mainly CO<sub>2</sub> (but also CO and H<sub>2</sub>), aiming at 50 % increase in the overall efficiency compared to the Stateof-the-Art:
- Develop innovative, renewable energy driven, catalytic processes, to produce synthetic fuels and chemicals, at a sufficiently large scale to demonstrate its cost effectiveness, while reducing the use of critical raw materials;
- . Demonstrate the full value chain for industrial production (including SMEs) of synthetic fuels and chemicals, whilst reducing greenhouse gas emissions;
- . Address financial, regulatory, environmental, land and raw material (including critical raw materials) constraints, as well as public acceptance issues and socio-economic impact related to the proposed technological pathways.

Proposals are expected to bring the core technology from TRL 4-5 up to TRL 7 at the end of the project. The Commission considers that proposals requesting a contribution from the EU of up to EUR 40 million and with a duration of up to 5 years would allow this specific challenge to be addressed appropriately. In line with the Union's strategy for international cooperation in research and innovation, international cooperation is encouraged.

#### **Expected Impact:**

#### Topic information:

- Programme Horizon 2020 Framework Programme (H2020)
- Topic status Open
- · Call identifier H2020-LC-GD-2020
- · Call title Building a low-carbon, climate resilient future: Research and innovation in support of the European Green Deal
- · Publication date 18 September 2020
- Opening date 22 September 2020
- Next deadline:  $26.01.2021 \vee$
- Budget of the topic  $\vee$

```
· External links:
```
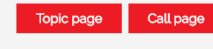

- > Interested organizations
- $\sum$  Topic tags
- $\sum$  Topic keywords

spinbase.eu

## Find all the organizations that have raised their interest on a specific topic through EC's databases

6

Industrial scale demonstr efficient catalytic system Significant reduction of intensity below 20g CO2eg/ Enhance the effectiveness flexible high energy densit segments (e.g. aviation, o  $(TEA/LCA)$ . tion conji<br>Domenstante and validate i minimum chemical productio accordance with the Commis-Significant indirect impac

Order by Match<sup>2</sup> Type of action

#### LC-GD-2-1-2020 - Closing the indi catalytic routes for sustainable alt Specific Challenge Greening of indu

from industrial processes.The cha synthetic fuels and chemicals utilisi synancia, rues and crienticals duest

InnovFund-LSC-2020-two-stage Scope/The present call targets p

**READ MORE** 

Directive 2002/87/EC (the ELLETS D in Annex I, including environmental<br>in Annex I, including environmental<br>mitigating climate change.as well as

Closing the industrial carbon cycle to combat climate change - Industrial feasibility of catalytic routes for sustainable alternatives to fossil resources

#### Specific Challenge

Greening of industrial and energy production, storage and distribution<sup>11</sup> by use of CO<sub>2</sub> emissions from industrial processes

The challenge is to sustainably convert CO<sub>2</sub> emissions from industrial processes into synthetic fu and chemicals utilising renewable energy driven processes with novel, highly optimised and ene efficient catalytic systems. This has the potential e.g. to reduce by over 30 % the current -665 Mt

CO<sub>2</sub> emissions per annum<sup>12</sup> related to the Energy Intensive Industries in Europe. However, it is necessary to demonstrate the industrial and economic feasibility of producing synthetic fuels and chemicals by scaling-up the developed technologies to reach industrial production levels and validate the industrial exploitability and circularity.

#### Scope

- · Develop and deploy highly innovative and recyclable catalytic material systems to facilitat the production of synthetic fuels and chemicals from industrial flue gas emissions: mainly (but also CO and H<sub>2</sub>), aiming at 50 % increase in the overall efficiency compared to the Sta
- of-the-Art: · Develop innovative, renewable energy driven, catalytic processes, to produce and chemicals, at a sufficiently large scale to demonstrate its cost effectiveness, while
- reducing the use of critical raw materials; . Demonstrate the full value chain for industrial production (including SMEs) of synthetic full and chemicals, whilst reducing greenhouse gas emissions;

neutral, Circular Economy by 2050.

**IzILow** carbon energy and feedstoo

 $2010$ 

zozo\_en.pdf

· Address financial, regulatory, environmental, land and materials) constraints, as well as public acceptance **HIMasterplan for a Competitive Tran** 

related to the proposed technological pathways. Proposals are expected to bring the core technology fro project. The Commission considers that proposals reque EUR 40 million and with a duration of up to 5 years would

addressed appropriately. In line with the Union's strategy and innovation, international cooperation is encouraged Expected Impact

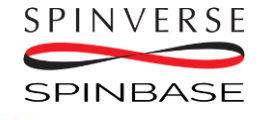

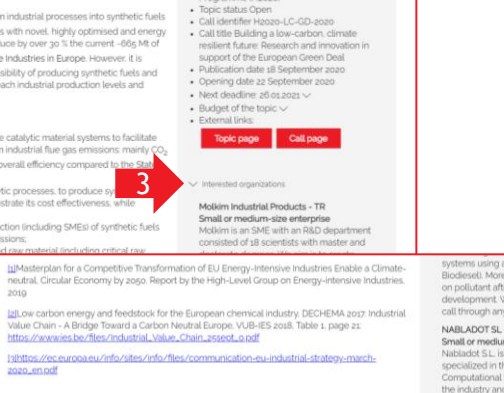

Topic information:

· Programme Horizon 2020 Framework

Interested organizations

#### Molkim Industrial Products - TR Small or modium, size enterprise

Motkim is an SME with an R&D department consisted of 18 scientists with master and doctorate degrees. We aim is to create environmental-friendly solutions to industrial problems. Our team works in multidisciplinary areas like machinery, chemistry, and biotechnology. Furthermore, we believe we can actively contribute to your project. We would welcome to talk to you for further information requeding our work.

I FIRNIZ-INSTITUT FUR POLYMERFORSCHUNG DRESDEN EV - DE

#### Research Organisation

working on biodegradable polymers (polyesters from radical ring-opening polymerization). It can be purely aliphatic or contain responsive units - tertiary amines to make responsive to<br>pH/temperature. The polymers are fully modern polymer sci. Develop, polymers to get biodeg, replacement materials which are used in high quantities inot biodeg.)

#### Mechanical Modelling, Energy and Materials (M2EM) Laboratory - TN

Higher or secondary education establishment<br>MacMi is a leading Notth African research group whose main expertise is dealing with aerodynamics, combustion, pollutants dispersion, renewable energy. Solving complex problems u one of our strengths. One of the main focuses of MzEM is the investigation of new efficient combustion systems using alternative fuels (NG. Hz and Biodiesel). Moreover, a special focus is given on pollutant after-treatment solutions development. We are interested to join this call through any consortium

#### NABLADOT SL. FE Small or medium-size enterprise

Nabladot S.L. is an SME consultancy specialized in the application of advanced Computational Fluid Dynamics techniques to the industry and civil engineering. We have broad experience in the use of CFD techniques to support the design and operation in industrial-size installations (boilers, scrubbers, heat exchangers). Moreover, we have a broad experience in in European projects (FP). Hzozoi. More info: www.nabladot.com

#### CYPE SOFT SL - ES Small or medium-size enterprise

arries is a Spanish research intensive SME dedicated to the development of technical software for Architecture. Engineering and Construction professionals. Solutions based in open formats for many different areas (BIM, energy efficiency, energy certification. LCA, retrofitting, MEP, architecture, cost estimation, fire protection, lighting, gas, urban planning, structures, cloud platforms, AR, VR. 3. With a staff of 200 professionals. CVPE software is used worldwide by more than 100 000 users.

#### EURONOVIA - FR

Small or medium-size enterprise

Shelly of the state that we have the need to stimulate innovation and impactful projects through successful actions on dissemination, exploitation and communication. Our idea is to reduce the<br>treach between scence and soci

#### GOLEM - Gesellschaft fuer integrierte mikroelektronische Komplettloesungen Gesellschaft m.b.H. - AT

Small or medium-size enterprise

antenancement and windows and Al-driven Digital Twin technologies for automatic collection of big loT wireless/wired sensor data (biometrics, environment, energy, automation, Earth observation). and its transformation into holistic monitoring analytics and controls for operators and managers. New high-level rapid tools for modelling of large complex cyber-physical systems. Quality RIA Concept->Development->Innovation prototypes for pilots implementation with excellent high-impact results

#### OFFICINAE VERDI GROUP SPA - IT Private for profit organisation

Primar was veryoned that the Unique Sea and the Unit Venture with WWF, in these years has consolidated a high level of competences and know-how in Hzozo energy efficiency projects. #Datamanagement, #integratedsolutions, #citizensactivemvolvement, #activedialogue #barriersanalysis, #innovativemvestments, #conceptsandbusinessmodels, #sustainabledistricts. #activecooperation, #socioeconomicframework. #financialschemes. #Innovation playground. #Smart&InnovationEcosystem

#### broad experien Besti Fabio - IT

Private for profit organisation operation in inary Design uses design to foster innovation inside consortiums. We specialize in creating strong visual identities and developing all communication materials needed to **Fabio Besti In** 

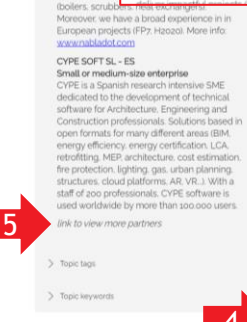

techniques to

## **Find out who are the others interested in similar topics**

Enter your idea description

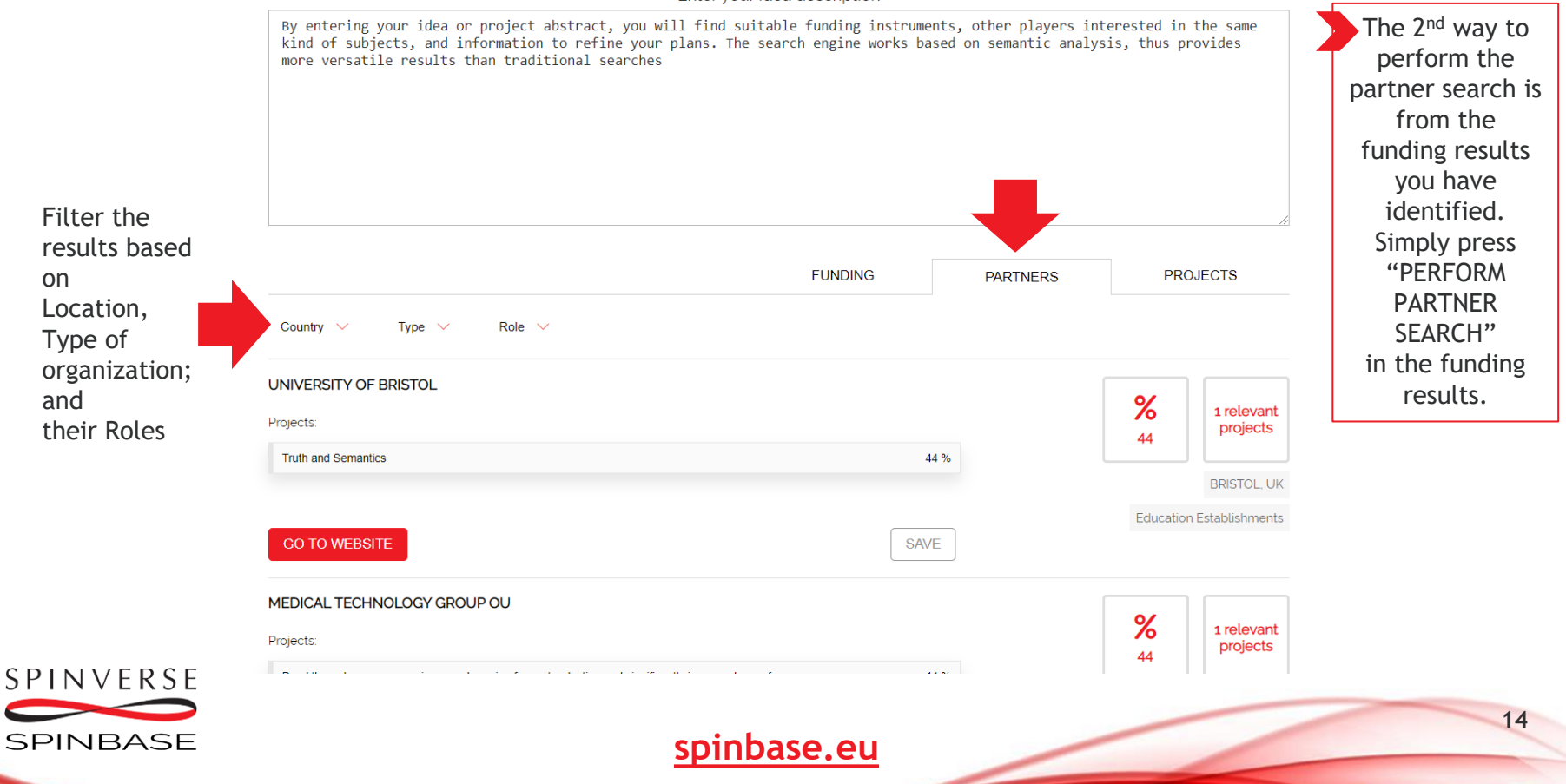

## **Find out who have already received funds for similar topics**

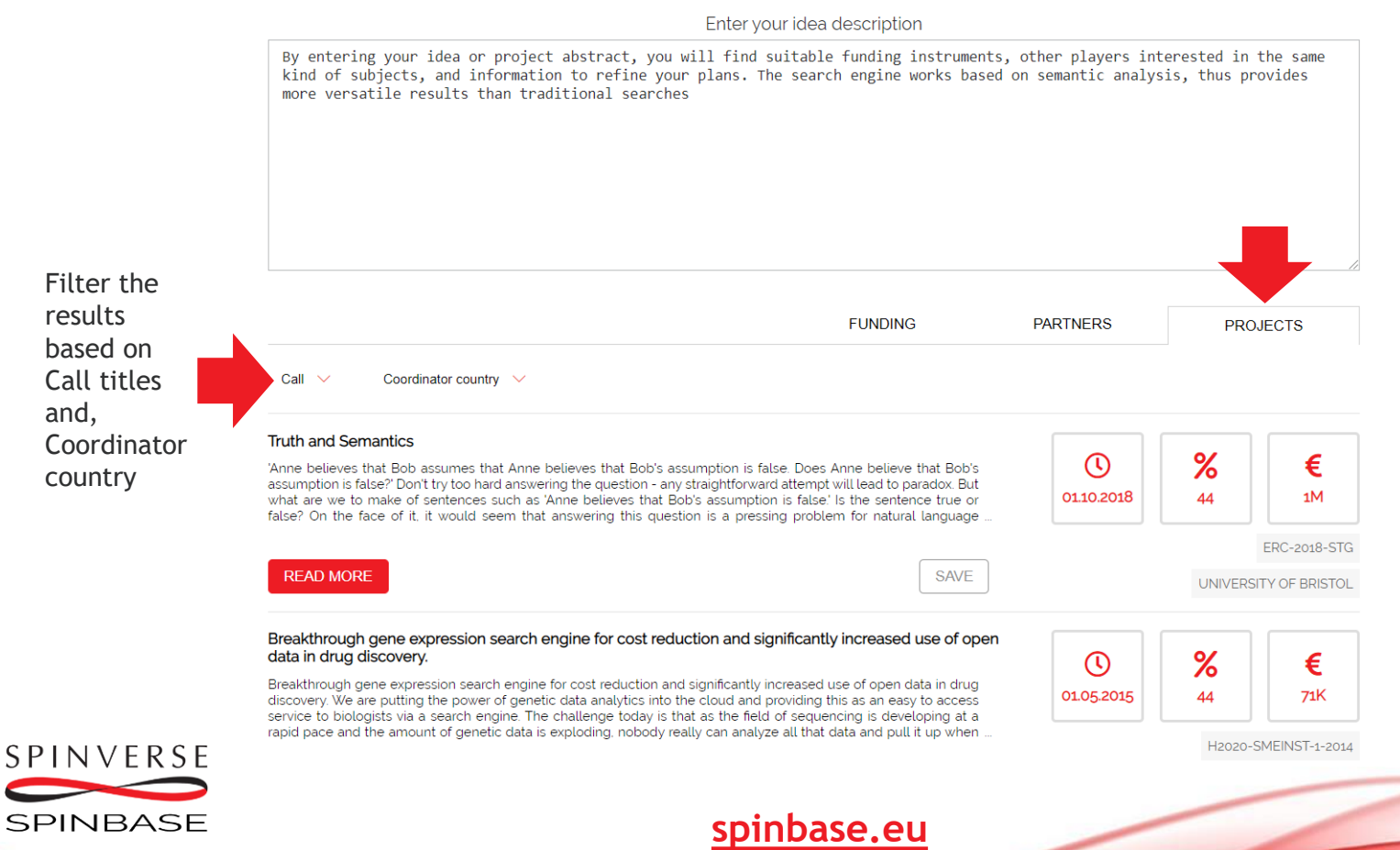

**15**

## **After finding interesting calls, you can select and export those directly to PowerPoint, or Word**

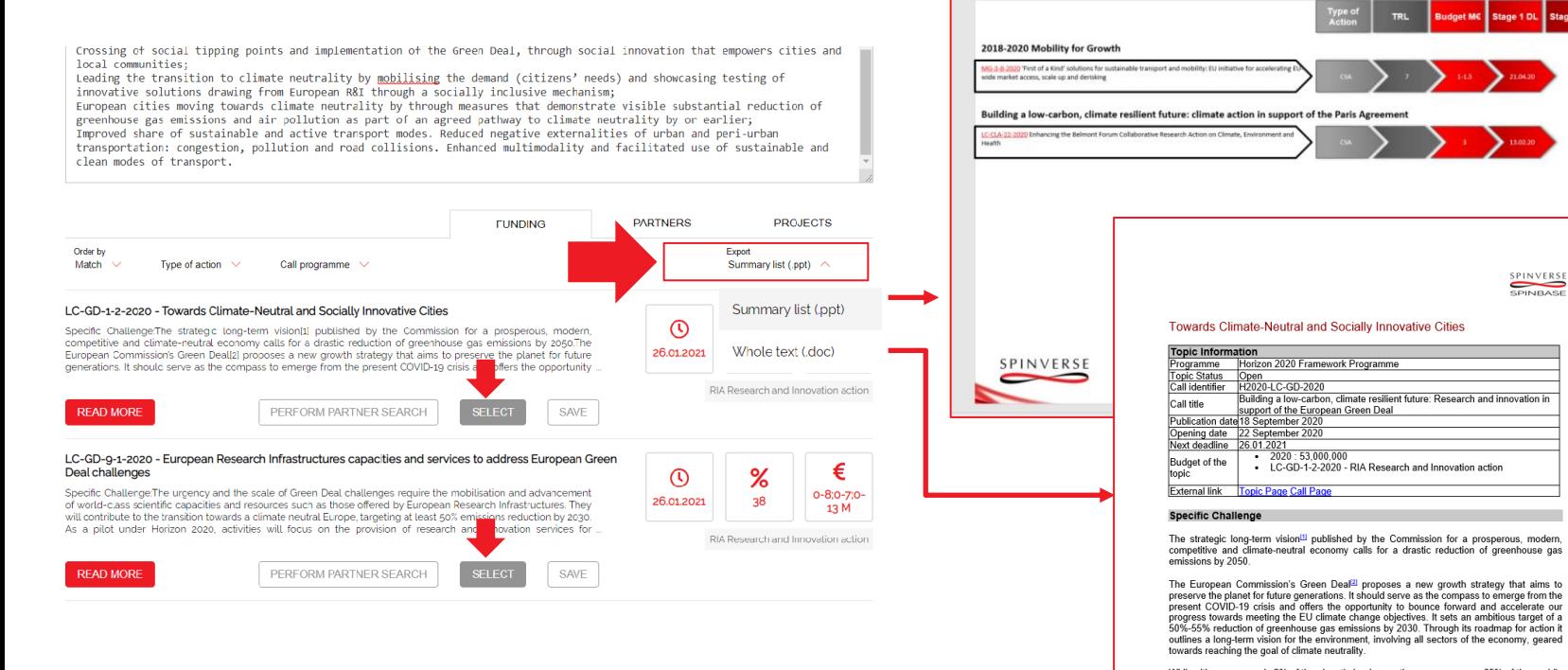

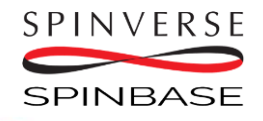

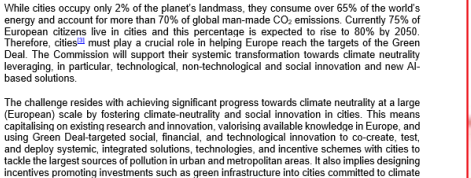

SPINVERSE SPINBASE

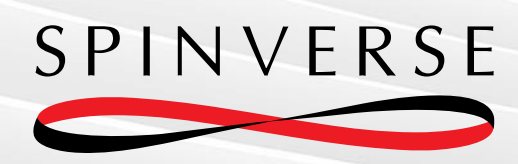

### **If you have any questions, do not hesitate to contact us!**

**[\(](mailto:Eerika.ala-kantti@spinverse.com)[amir.moslemi@spinverse.com](mailto:amir.moslemi@spinverse.com)[,](mailto:Eerika.ala-kantti@spinverse.com) +358 50 3099 953)**

[www.spinverse.com](http://www.spinverse.com/)

**FOLLOW US:**

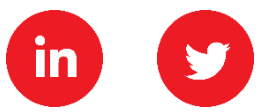